https://www.100test.com/kao\_ti2020/246/2021\_2022\_\_E6\_88\_B4\_E 5\_BO\_8F\_E5\_86\_AC\_\_c67\_246043.htm

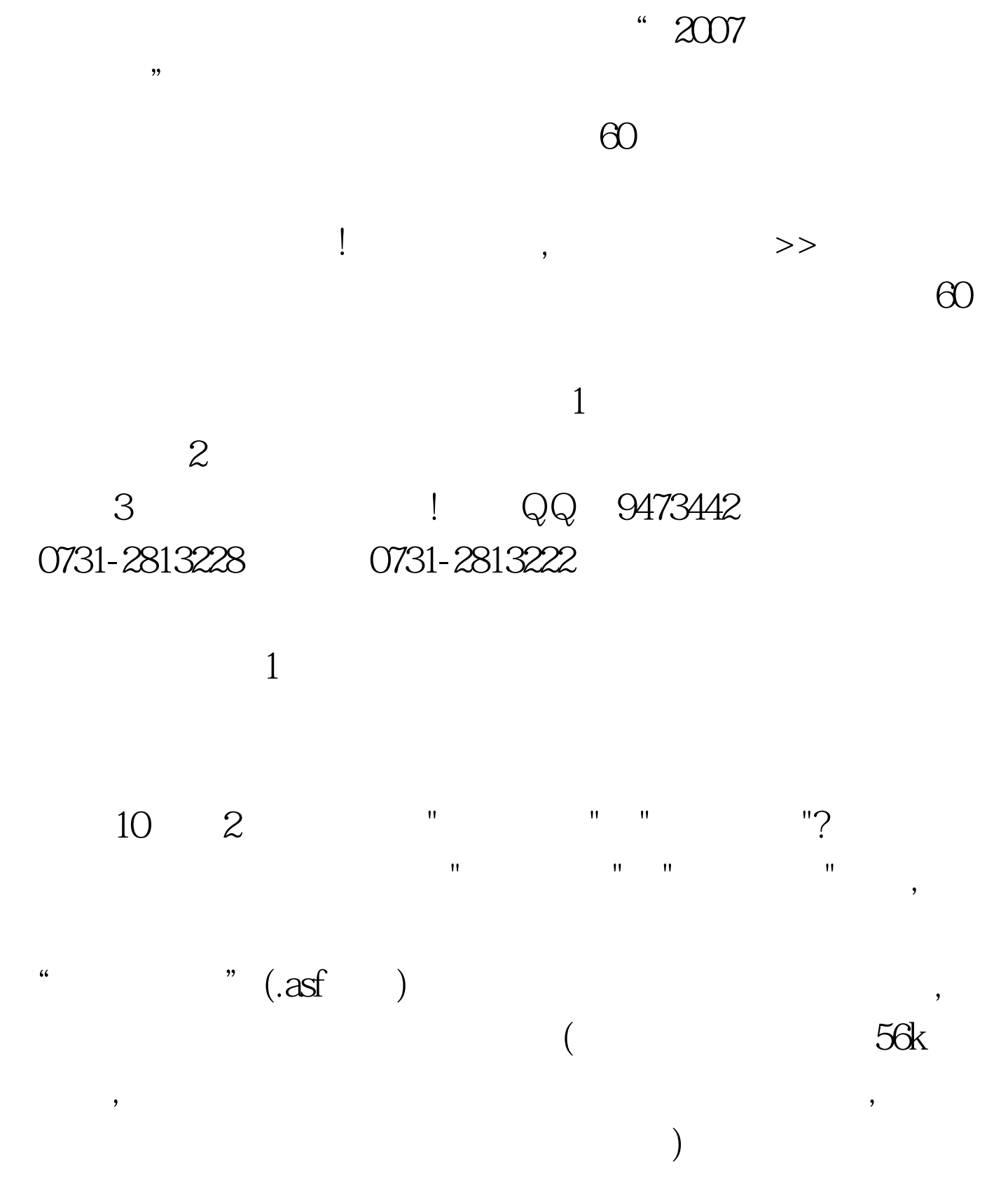

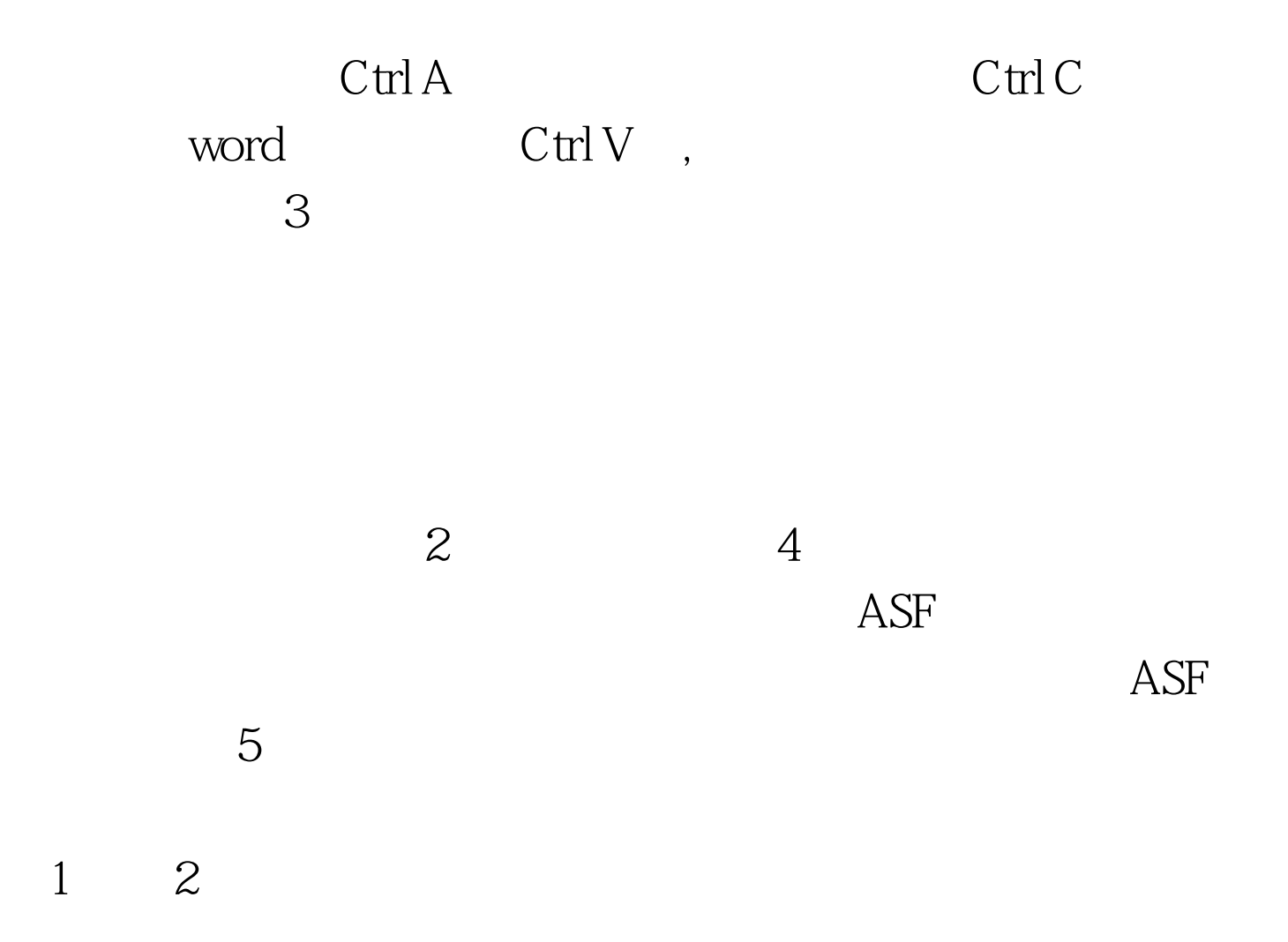